#### VPN : l'exemple d'openvpn

#### initiation à la notion de VPN via OpenVPN

# VPN ?

- VPN : Virtual Private Network
- Réseau privé virtuel
	- créer un réseau privé au dessus d'un réseau public
	- permet de faire croire à des machines distantes ou à des réseaux distants qu'ils sont sur le même réseau
	- chiffrement : interdit toute interception de trafic sur le réseau public
	- cas typiques d'utilisation :
		- permettre à une machine nomade de se connecter aux ressources de l'entreprise
		- relier 2 réseaux distants pour n'en faire virtuellement qu'un seul

# OpenVPN

- opensource
- multiplateforme
- de nombreux modes d'authentification (dont certificats, mot de passe, …)
- s'appuie sur SSL
- le VPN consiste à créer une interface réseau virtuelle sur le client et sur le serveur

# OpenVPN : mode routé (tun)

- en mode routé, une adresse ip est associée à chaque interface virtuelle
- la communication entre serveur et client se fait donc via IP

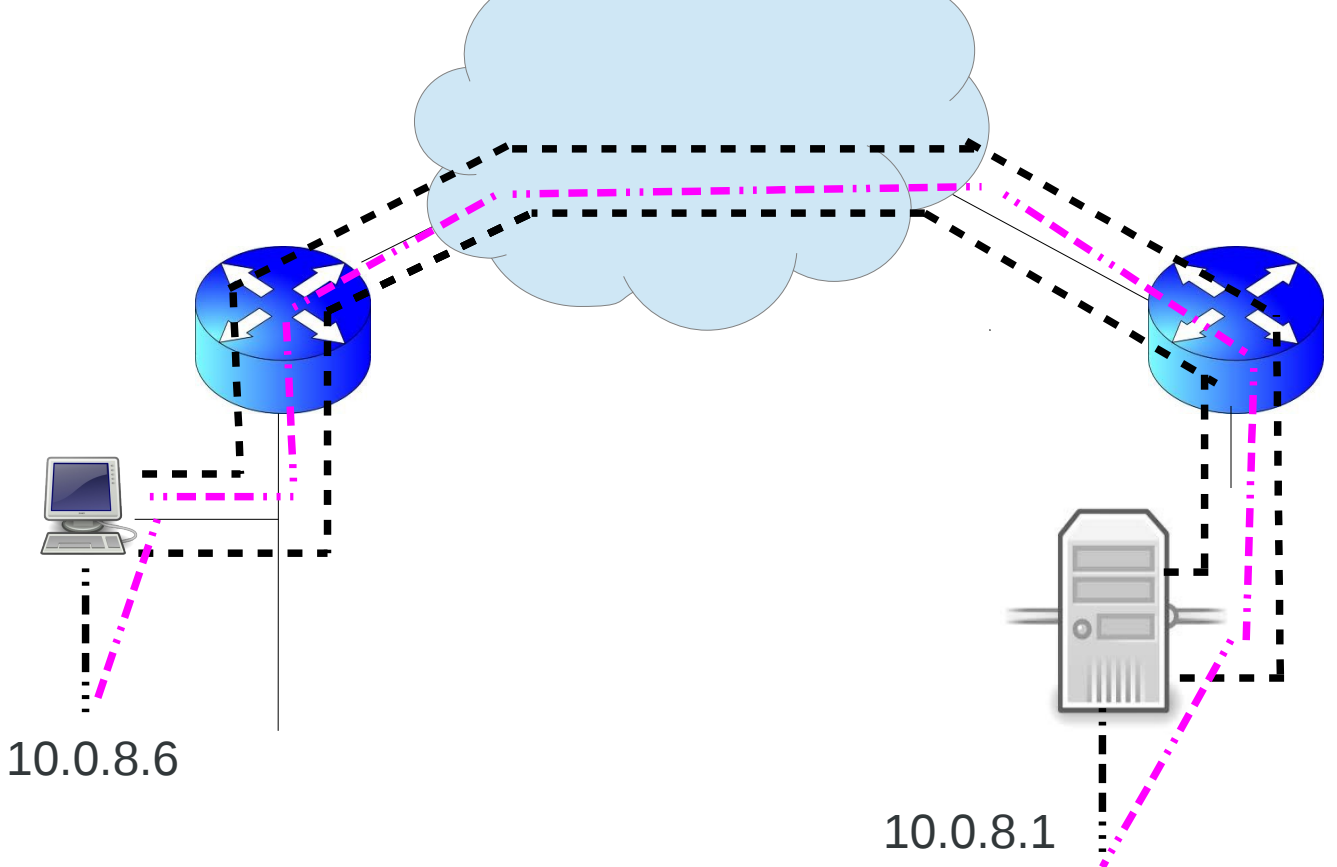

# OpenVPN : mode bridge (tap)

- en mode tap, un pont ethernet est crée entre l'interface virtuelle et le réseau local
- on travail au niveau de la couche 2
- les protocoles autres qu'ip sont utilisables
- les messages diffusés passent dans le tunnel (possibilité d'utiliser un serveur dhcp distant par ex.)

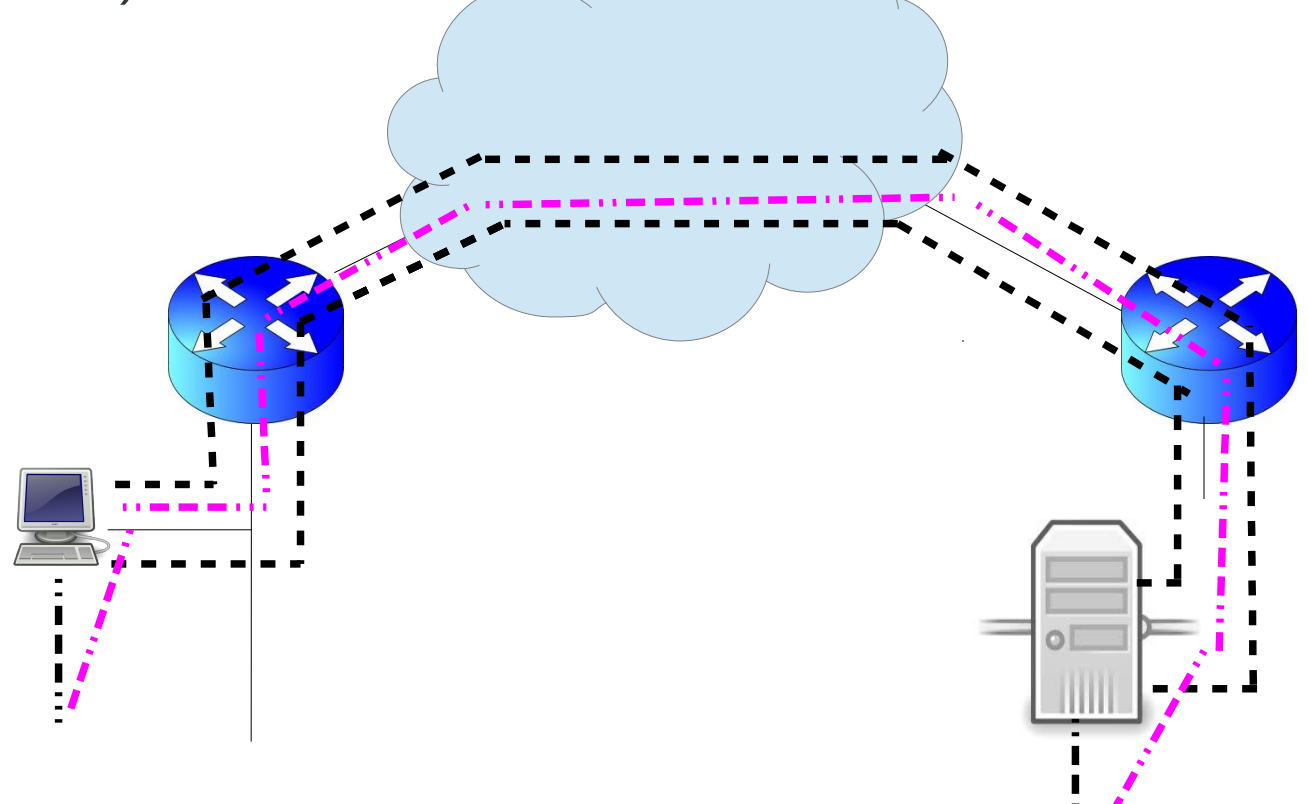

### Quelques études de cas en mode routé (tun)

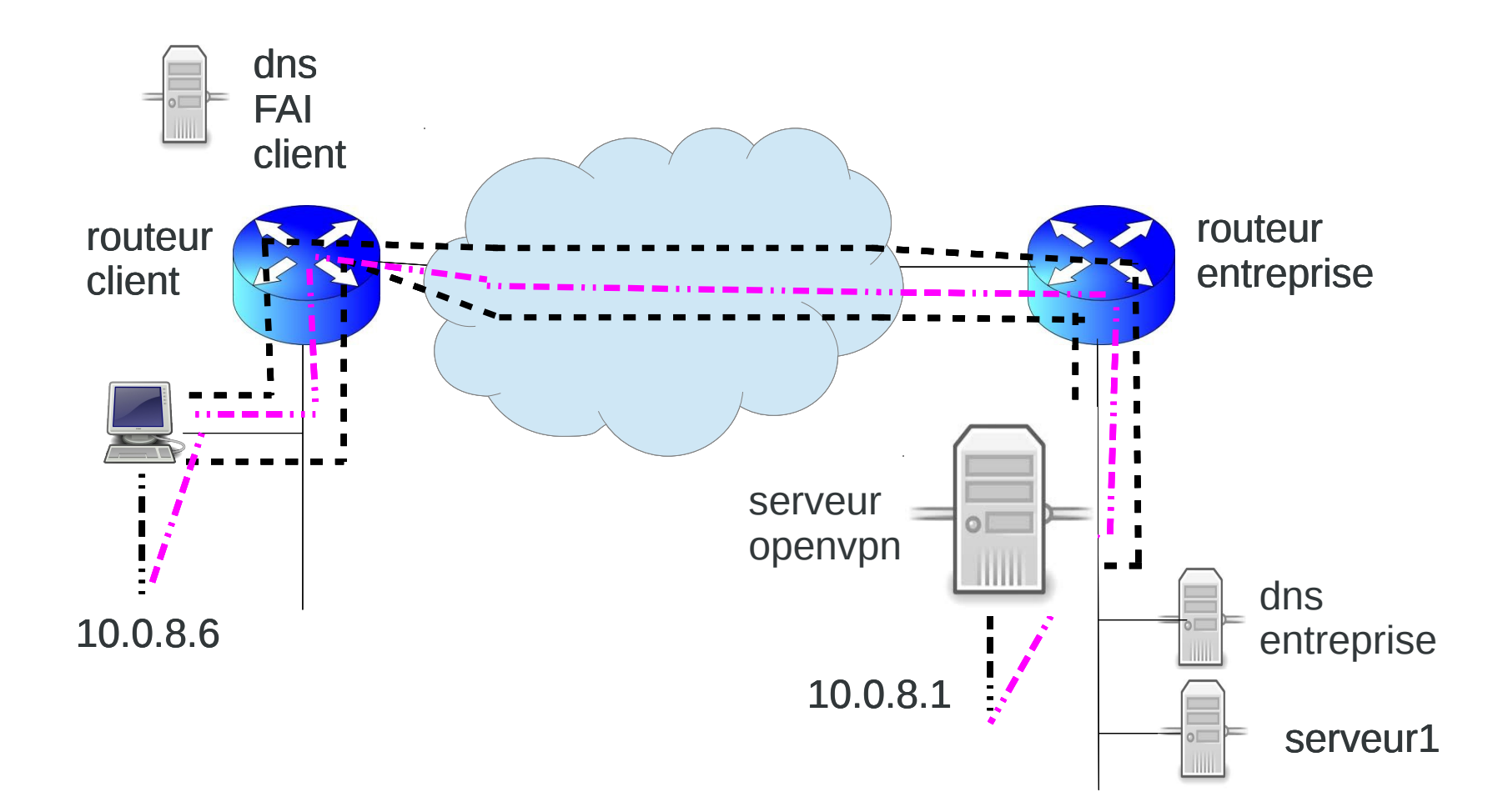

# Quelques études de cas en mode routé (tun)

- quelques uns des points posant soucis
	- pour que le vpn existe, le poste client doit passer par routeur client pour accèder au serveur vpn (i.-e. : les paquets du tunnel ne doivent pas passer par le tunnel)
	- pour l'instant, le vpn fournit une connexion point à point entre les deux interfaces virtuelles
	- pour utiliser les ressources du FAI, le client doit utiliser le dns FAI et passer par le routeur FAI
	- pour utiliser les ressources internes de l'entreprise, le client doit passer par le VPN et avoir des routes ad hoc le permettant
	- pour identifier les postes de l'entreprise, le client doit utiliser le dns de l'entreprise

#### openvpn/tun : accès à des serveurs internes de l'entreprise

- il faut ajouter une route vers le réseau interne de l'entreprise
	- si le réseau interne de l'entreprise est le 192.168.10.0/24,
	- sur le client :
		- route add -net 192.168.10.0 netmask 255.255.255.0 gw 10.0.8.1
	- le dns utilisé est toujours celui du FAI
	- le trafic autre que vers l'entreprise passe par le FAI

### openvpn/tun : accès à internet par l'entreprise

- on va utiliser l'entreprise pour router tous les paquets SAUF ceux nécessaires à la mise en œuvre du tunnel
	- créer un route statique d'hôte pour joindre le serveur openvpn :
		- route add -host *IPserveuropenvpn* gw *IProuteurClient*
	- *indiquer que le routeur par défaut est le serveur openvpn :*
		- *route add default gw 10.0.8.1*
- *tout le trafic passe par l'entreprise SAUF celui à destination du serveur openvpn*
- *Problème : le dns du FAI refuse nos requêtes car les requêtes lui viennent de l'entreprise et pas du client :*
	- *voir schéma page suivante*
	- *la requête suit le chemin rose pointillé puis noir gras*
	- *solution : définir le dns de l'entreprise comme dns pour le poste client.*
- avec cette solution, tout se passe comme si le poste client était dans *l'entreprise*

#### openvpn/tun : accès à internet par l'entreprisee

● *la requête dns du client suivait le trait rose puis le trait épais noir : refus du dns du FAI*

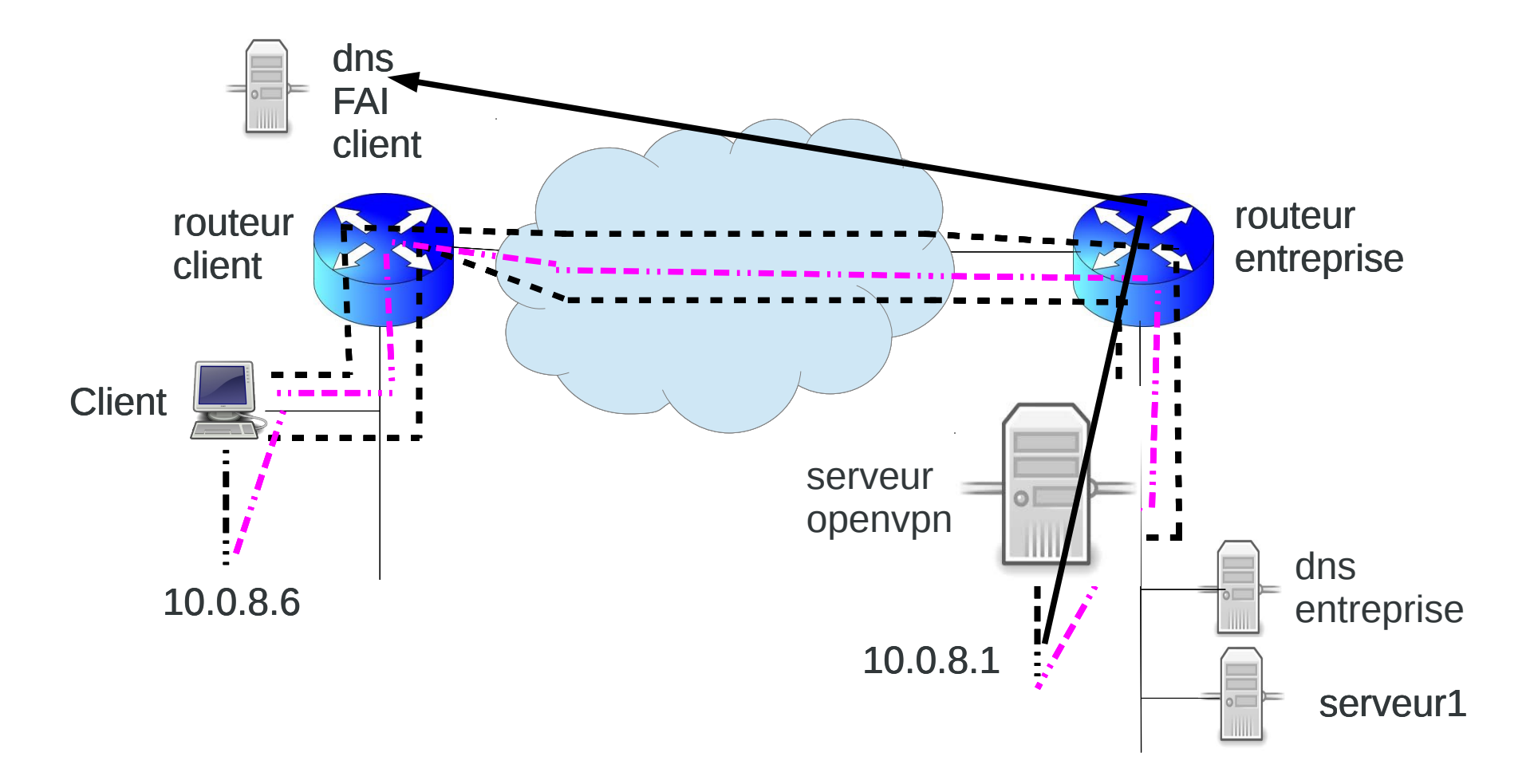

#### *openvpn/tun : routage*

• en pratique, si on demande à openvpn de configurer lui-même le vpn comme route par *défaut, nous obtenons une table de routage de la forme suivante :*

*\$ netstat rn*

*Table de routage IP du noyau*

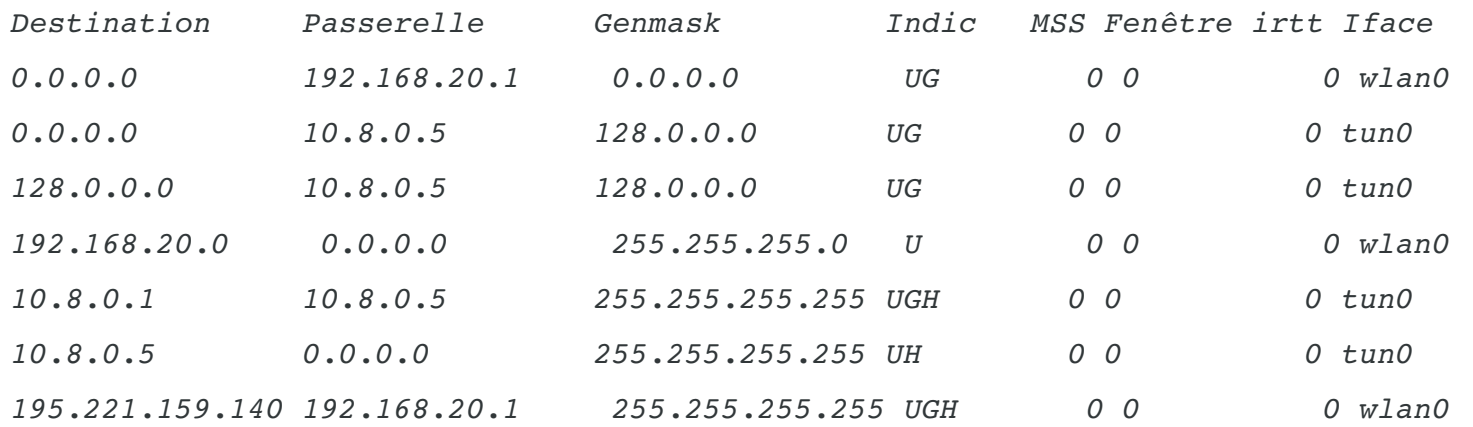

*Les lignes 2 et 3 sont une astuce : à elles deux, elles équivalent à la ligne 1 et grâce à leur masque, elles sont prioritaires par rapport à elle et définissent donc le routeur par défaut*

*Tant qu'elles sont là, la ligne 1 ne sert à rien.*

*Quand openvpn s'arrêté, il lui suffit de supprimer les lignes 2 et 3 pour revenir à l'état initial. Il supprime aussi les ligne 5 à 7.*

*Cette astuce permet à openvpn d'éviter de sauver le routeur par défaut.*

*La ligne 7 garantit que les paquets à destination du serveur openvpn ne passeront pas par le vpn.*